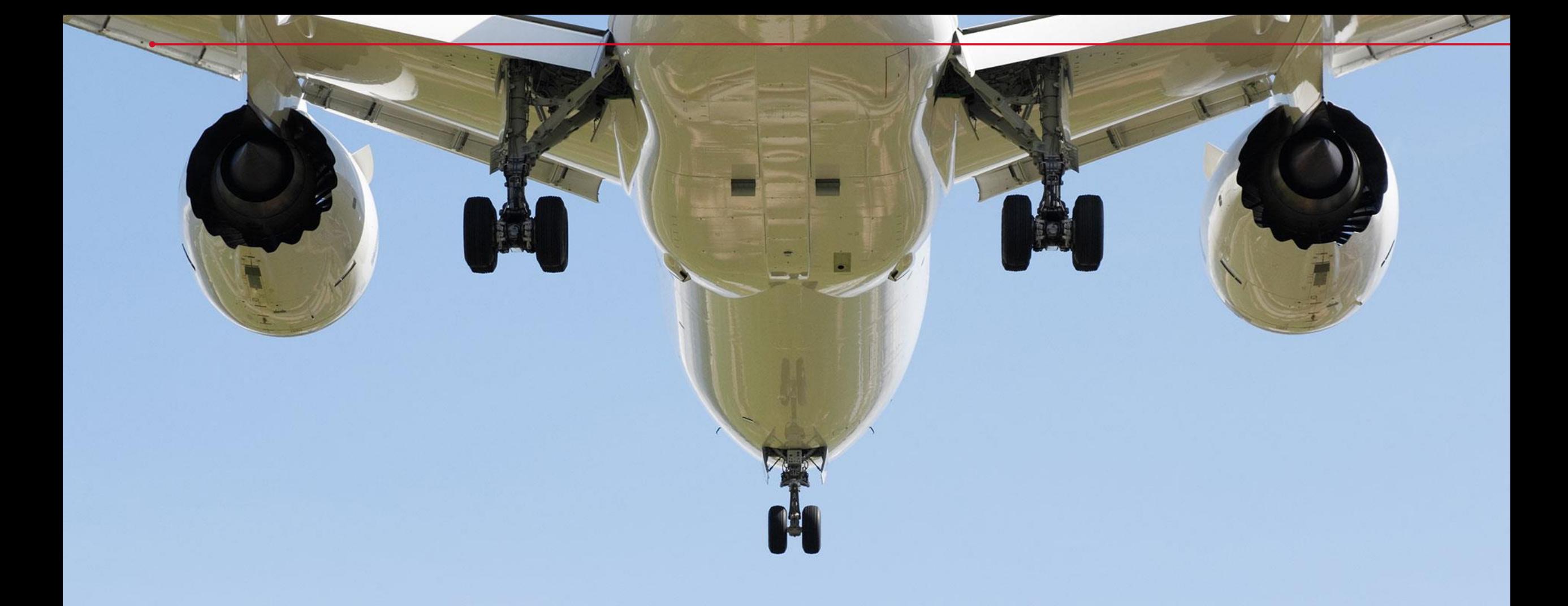

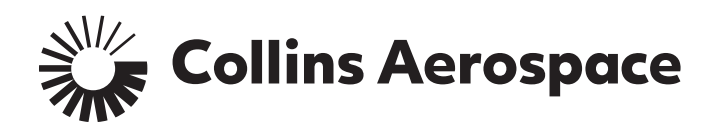

#### MODEL -BASED DESIGN FOR FPGA DEVELOPMENT

GETC-I

### **CONTENT**

- **Why?**
- **Benefit**
- **Concept**
- **Use case**

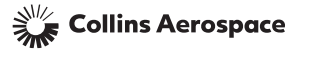

© 2022 Collins Aerospace | Collins Aerospace proprietary. | "This document does not contain any Export Controlled Technical Data."

### WHY?

#### • **Background**

- In the current projects FW development is done manually without or minimum support of MBD
- Model based development is the way forward for embedded development as traditional (manual driven) solution require extensive effort.
- Framework will be used for electronics development for different type of controllers, which are algorithm rich in content.

#### • **Concept Block Diagram:**

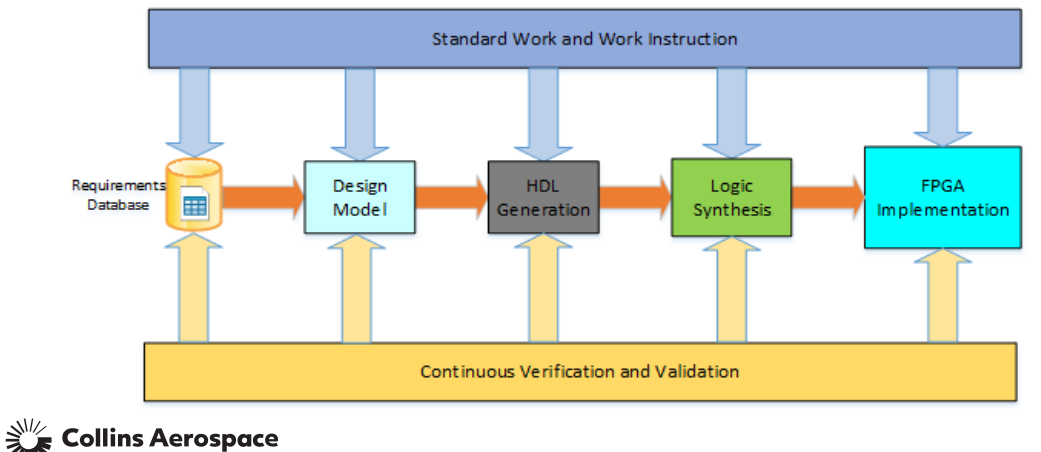

#### • **Objectives**

– A framework and supporting standard work and work instructions for Model based FW algorithm development for aerospace application.

#### • **KPIs**

- Reusability for different algorithm module as library
- Cost reduction  $(-30 \text{ to } 40 \text{ %})$
- Reduction in lead time for development (~30%)

#### • **Business Impact:**

- Cost Reduction
	- Rapid initial design (rapid prototyping, continuous validation & verification across the different layer of design)
	- Easy rework and verification (verification based on model, possibility to generate test benches from Models)
- Reduce risk of design error
- Lower needed skill level for FPGA design of complex algorithm

# METHOD DESCRIPTION

#### **Current State**

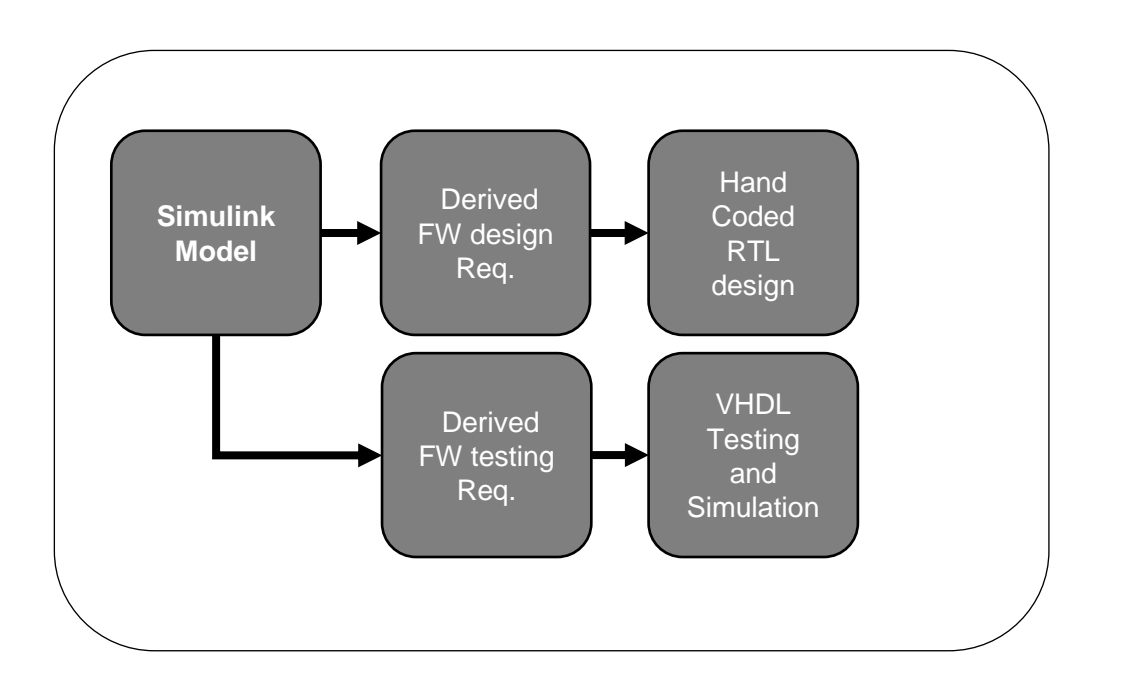

#### **Challenges:**

- Fixed point algorithm development and verification increase complexity
- Requirements to code generation add multilayer process and risk for error
- Close loop simulation and test analysis not easy in the current FPGA development setup

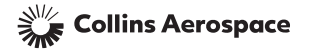

## METHOD DESCRIPTION

#### Future State

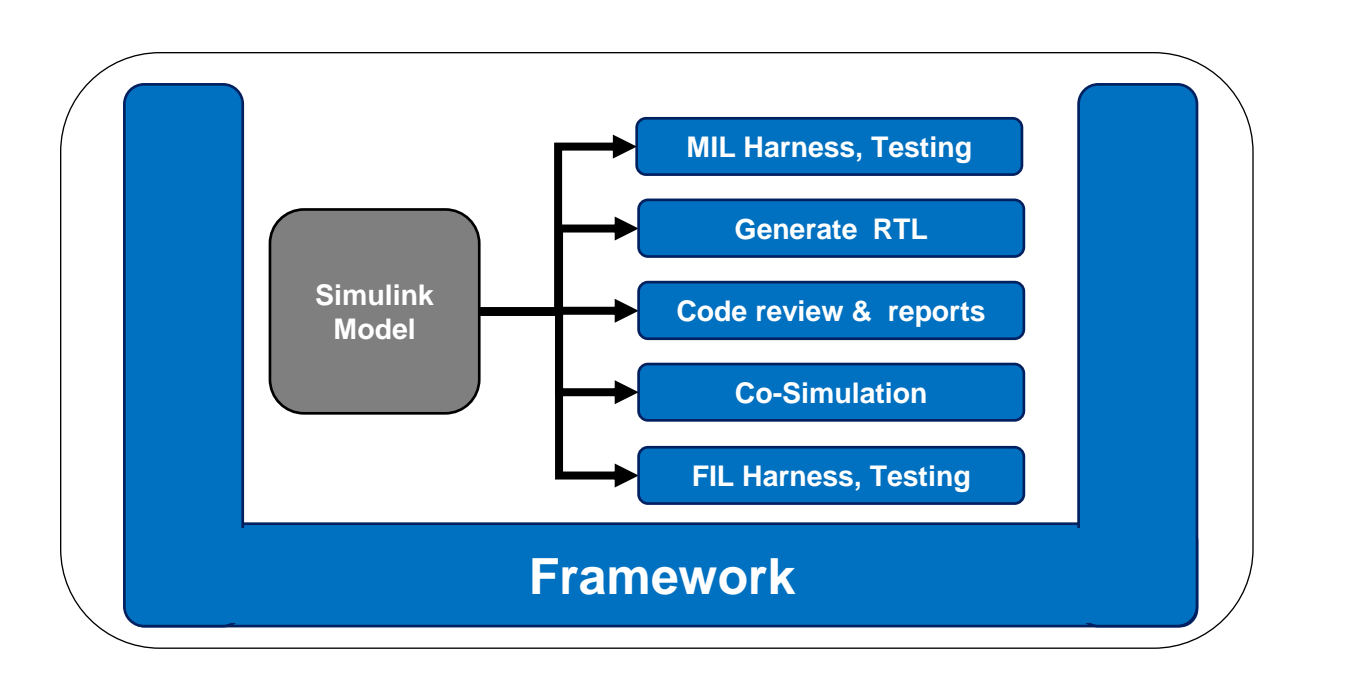

#### **Advantages:**

- Reduce time and cost for development
- Early validation and verification using MIL and Co-Simulation (virtual integration)
- Recuse of same test case and plant model for testing
- Reusability and scalability
- Robustness

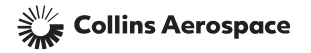

#### MBD FOR FW AS PER DO 254: MBD IMPLEMENTATION **A P P R O A C H**

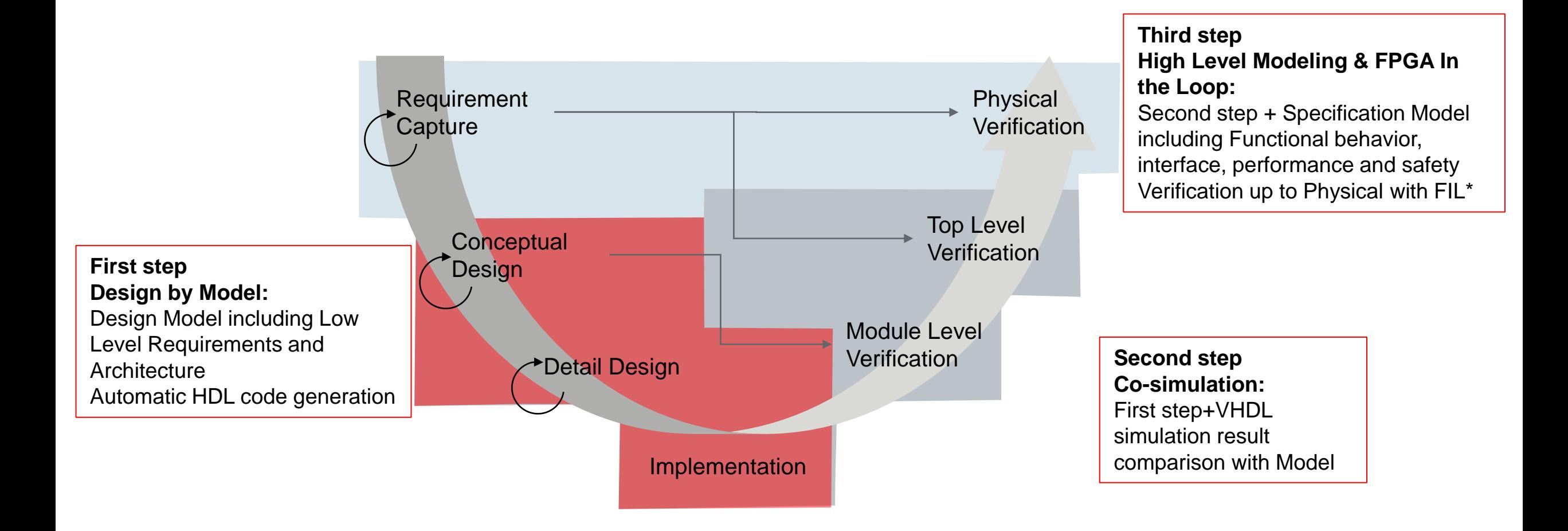

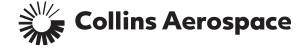

@ 2022 Collins Aerospace | Collins Aerospace proprietary. | "This document does not contain any Export Controlled Technical Data.

# USE CASE

#### **Motor Control law development:**

- A multi-Domain problem
	- Embedded system: Control law, sensor processing and BIT (algorithm and signal processing)
	- Physical modeling (Electormechanical and sensor modeling)
	- Power electronics modeling (motor derives)
- Flow of information and data from system spec till design
- Design and auto code generation
- Early verification and validation
- Co-Simulation

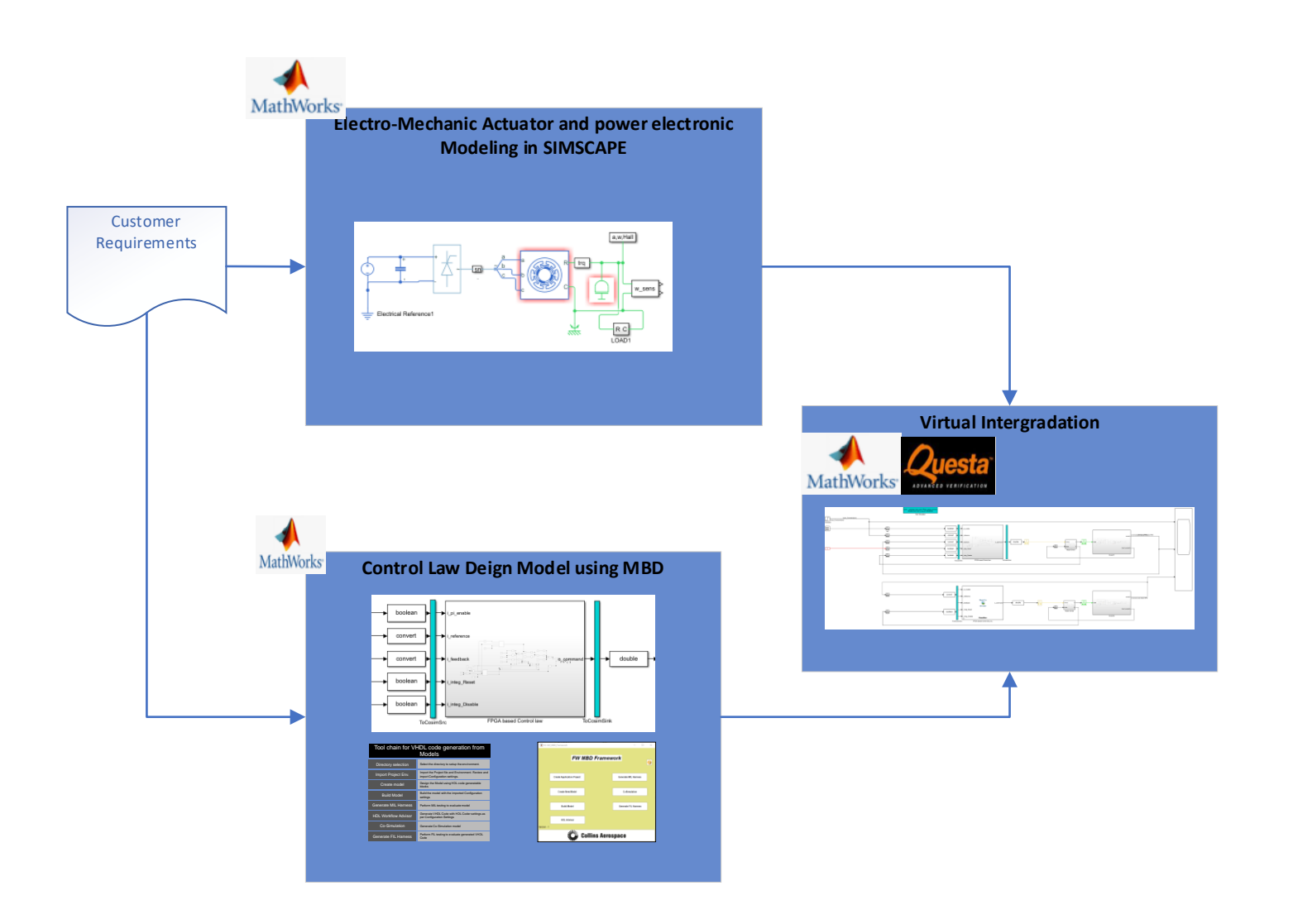

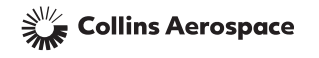

# SYSTEM MODEL FOR CONTROL LAW

• A simple PI control law with anti windup and command saturator in S domain

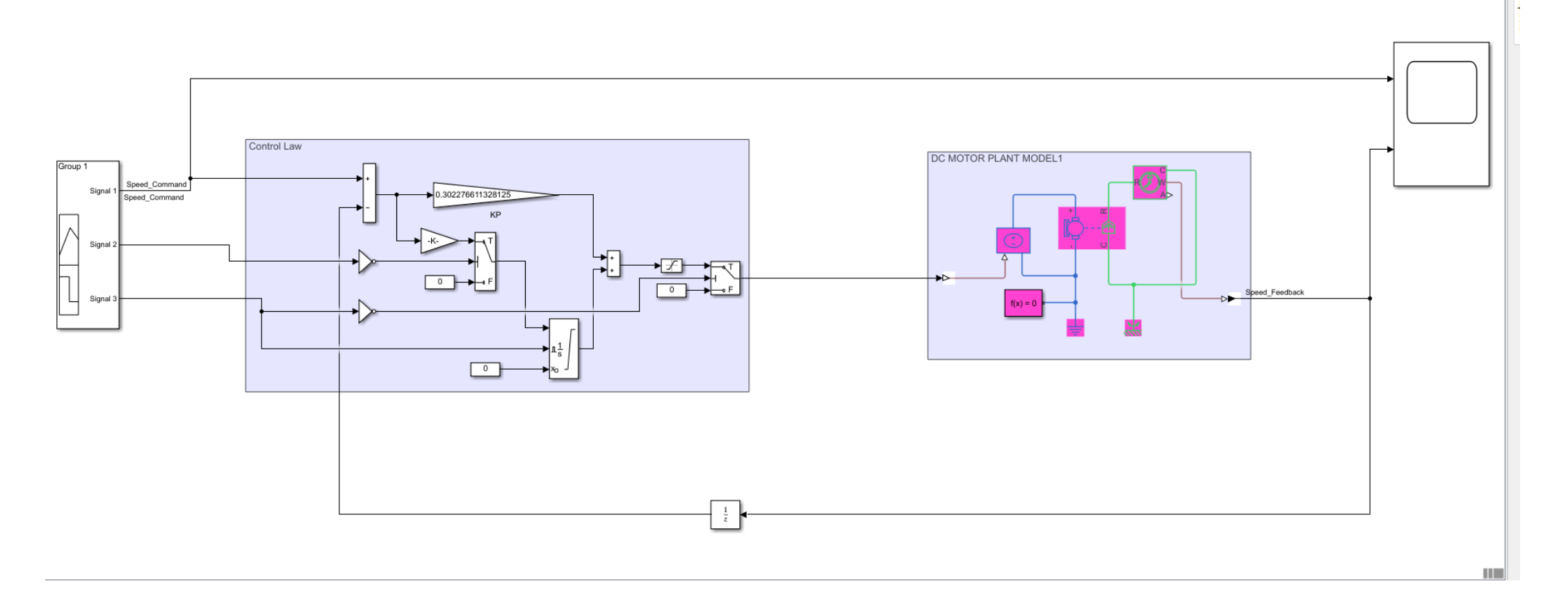

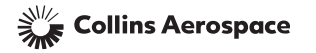

### SYSTEM MODEL FOR CONTROL LAW

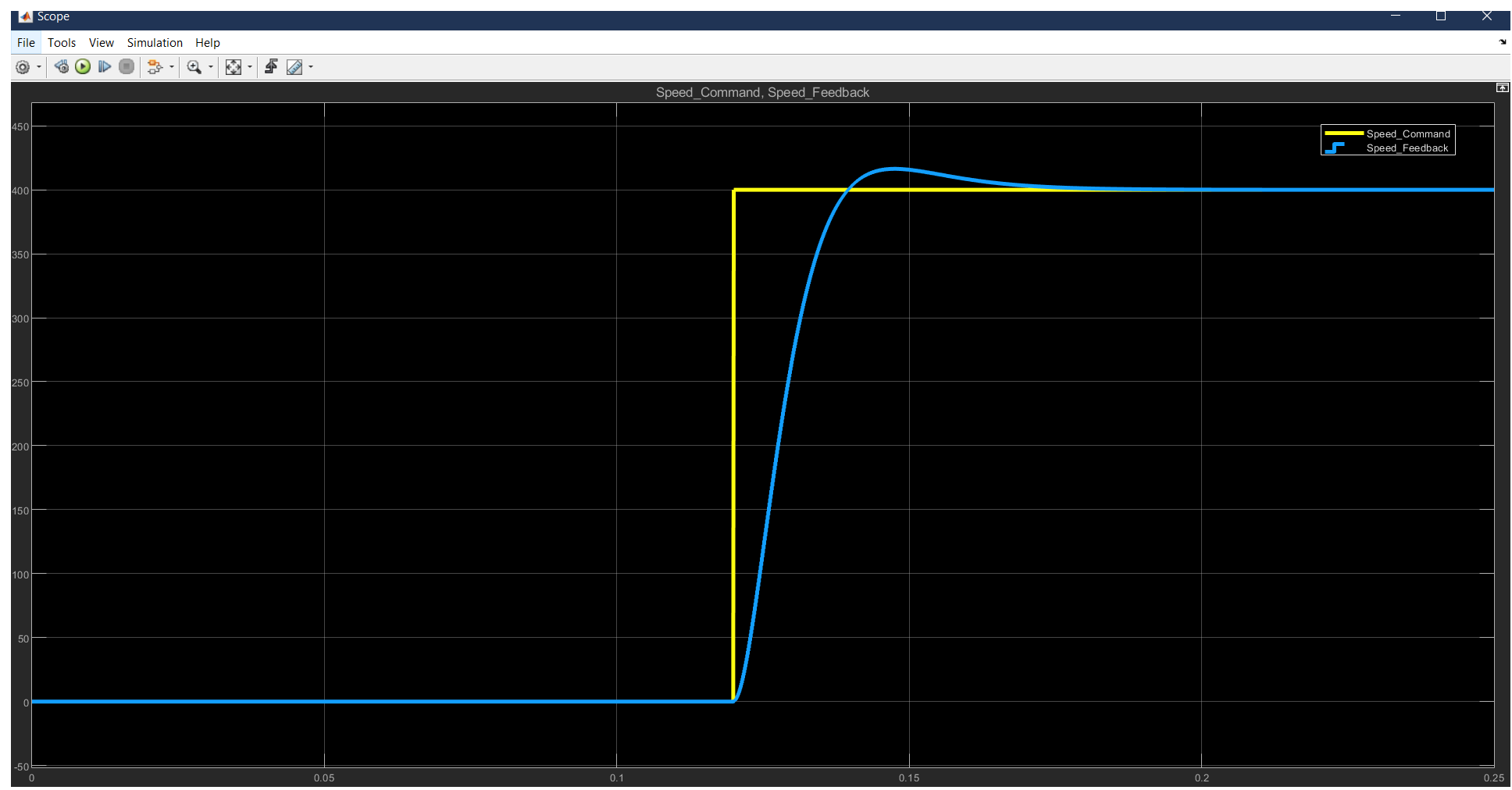

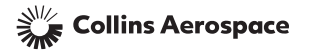

### CONTROL LAW IN DIFFERENT DOMAIN

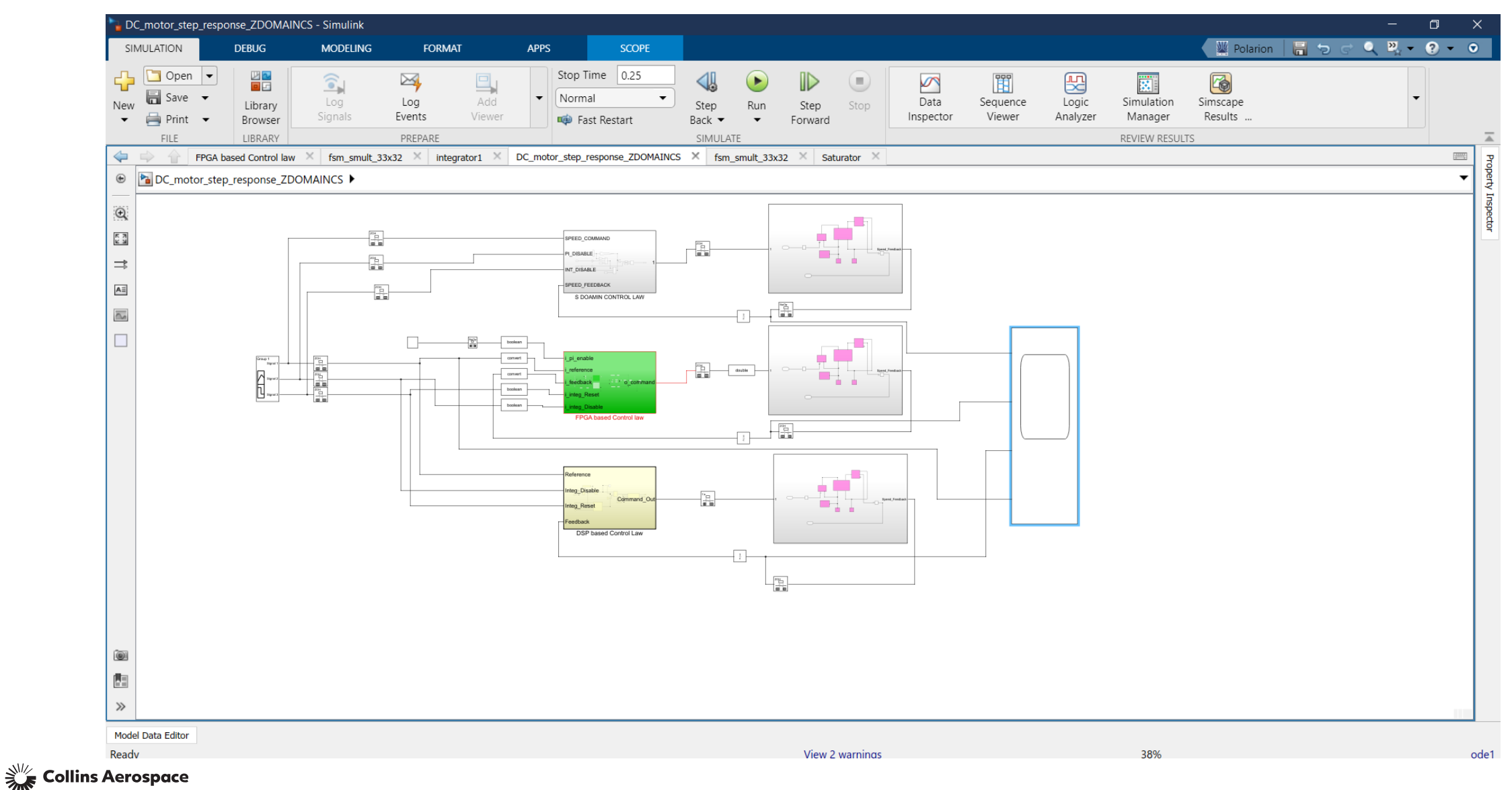

## MODEL IN LOOP FOR CONTROL LAW

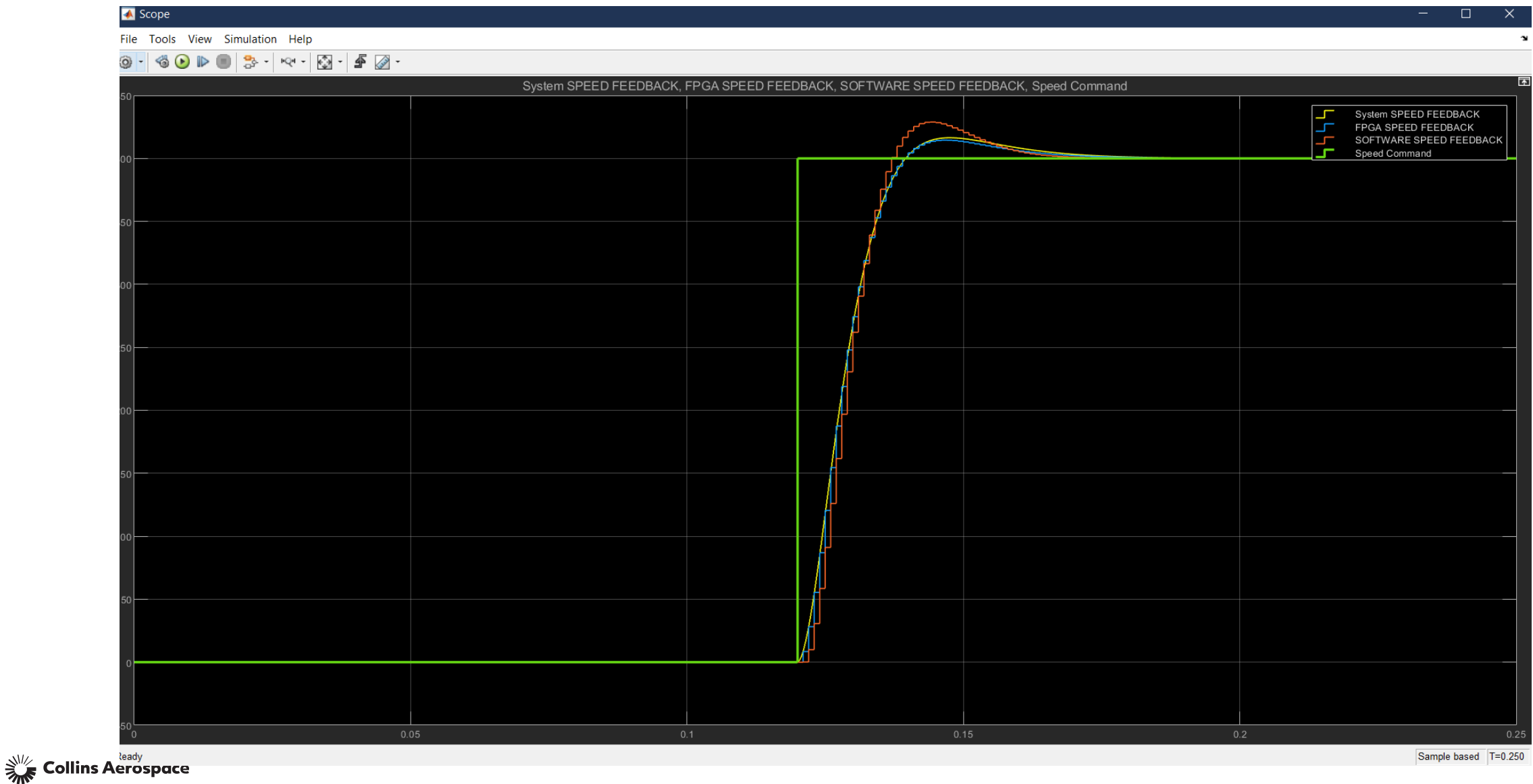

# MODEL IN LOOP FOR CONTROL LAW

#### Post-Processing of results

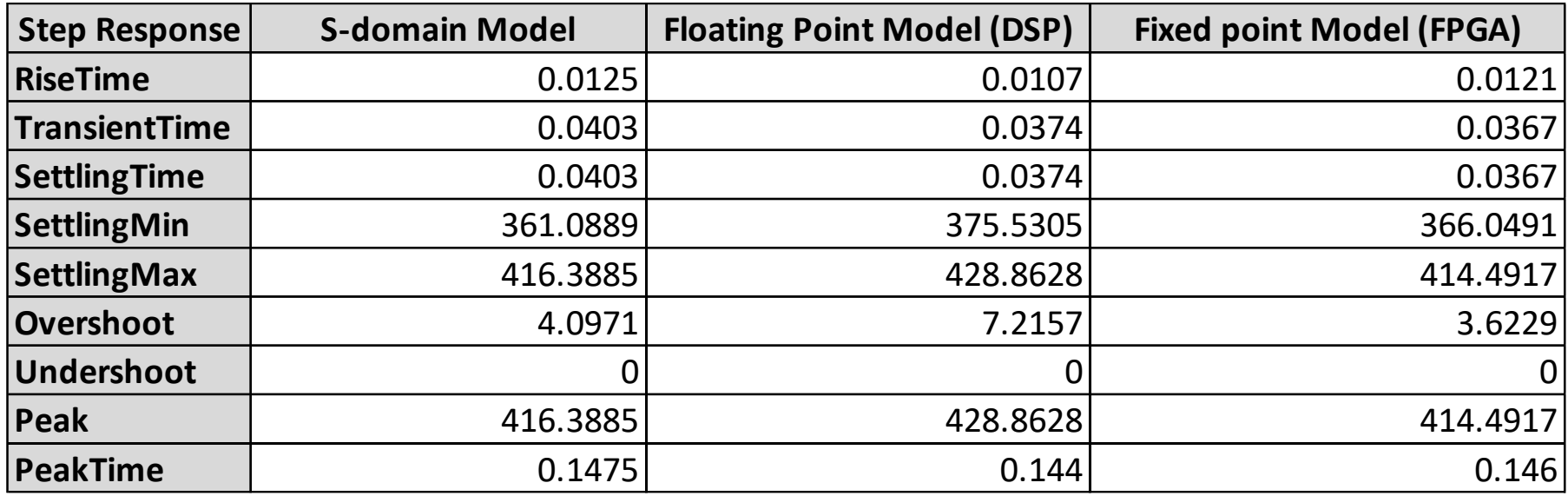

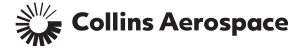

# HDL CO-SIMULATION

HDL co-simulation provide the following advantages:

- 1. Design verification and validation
	- HDL code verification against its requirements (implementation correctness)
	- Validation of derived requirements such as sample time and discretization and fixed-point size
- 2. Virtual Integration
	- Muti-Domain simulation in one place to check the following:
		- **Interface**
		- Algorithm correctness
		- Dynamics of system

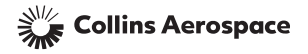

### CO-SIMULATION FOR CONTROL LAW (METHOD 1: AUTO GENERATED)

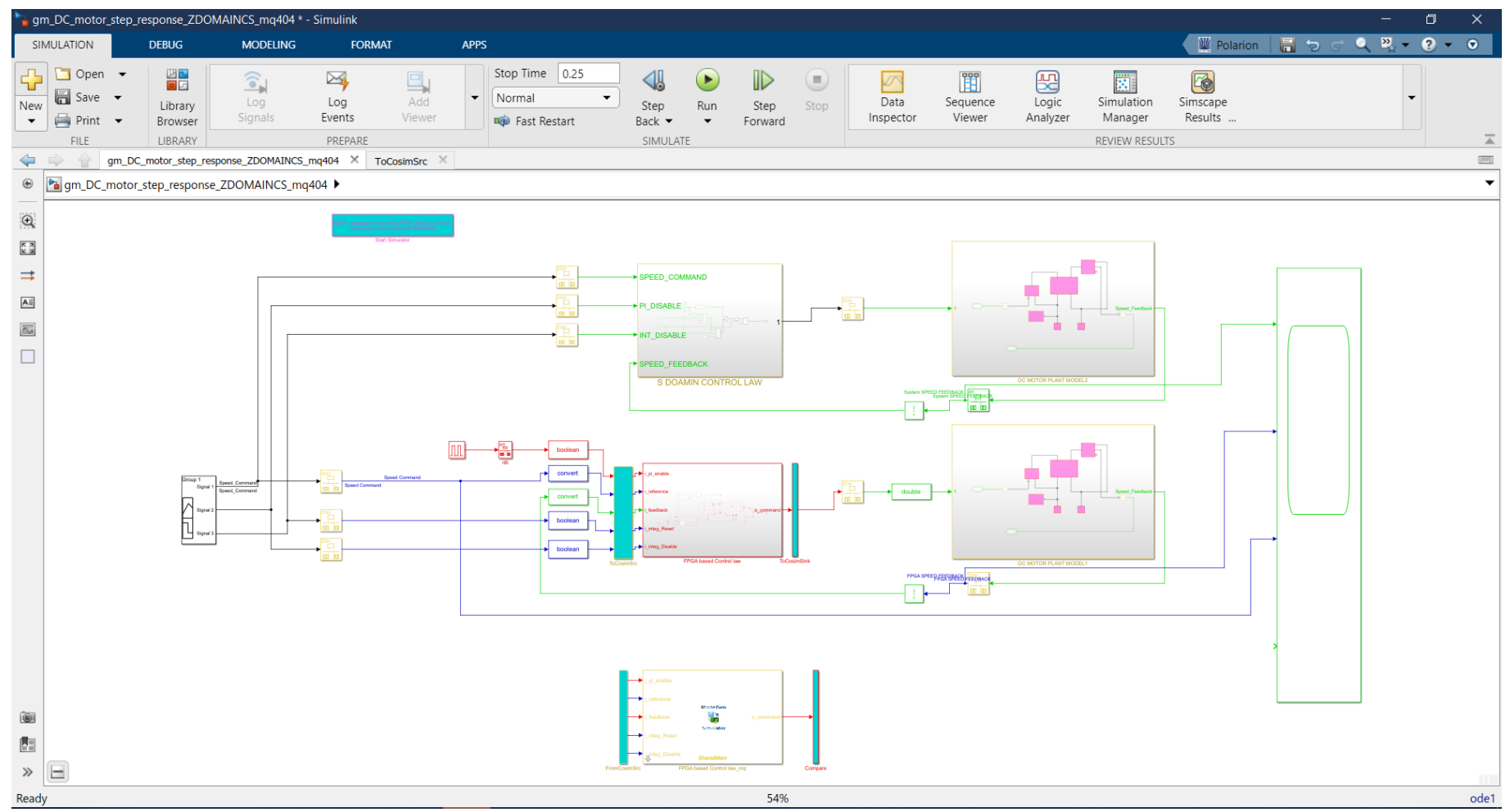

 $\frac{1}{2}$  Collins Aerospace

© 2022 Collins Aerospace | Collins Aerospace proprietary. | "This document does not contain any Export Controlled Technical Data."

# CO-SIMULATION FOR CONTROL LAW

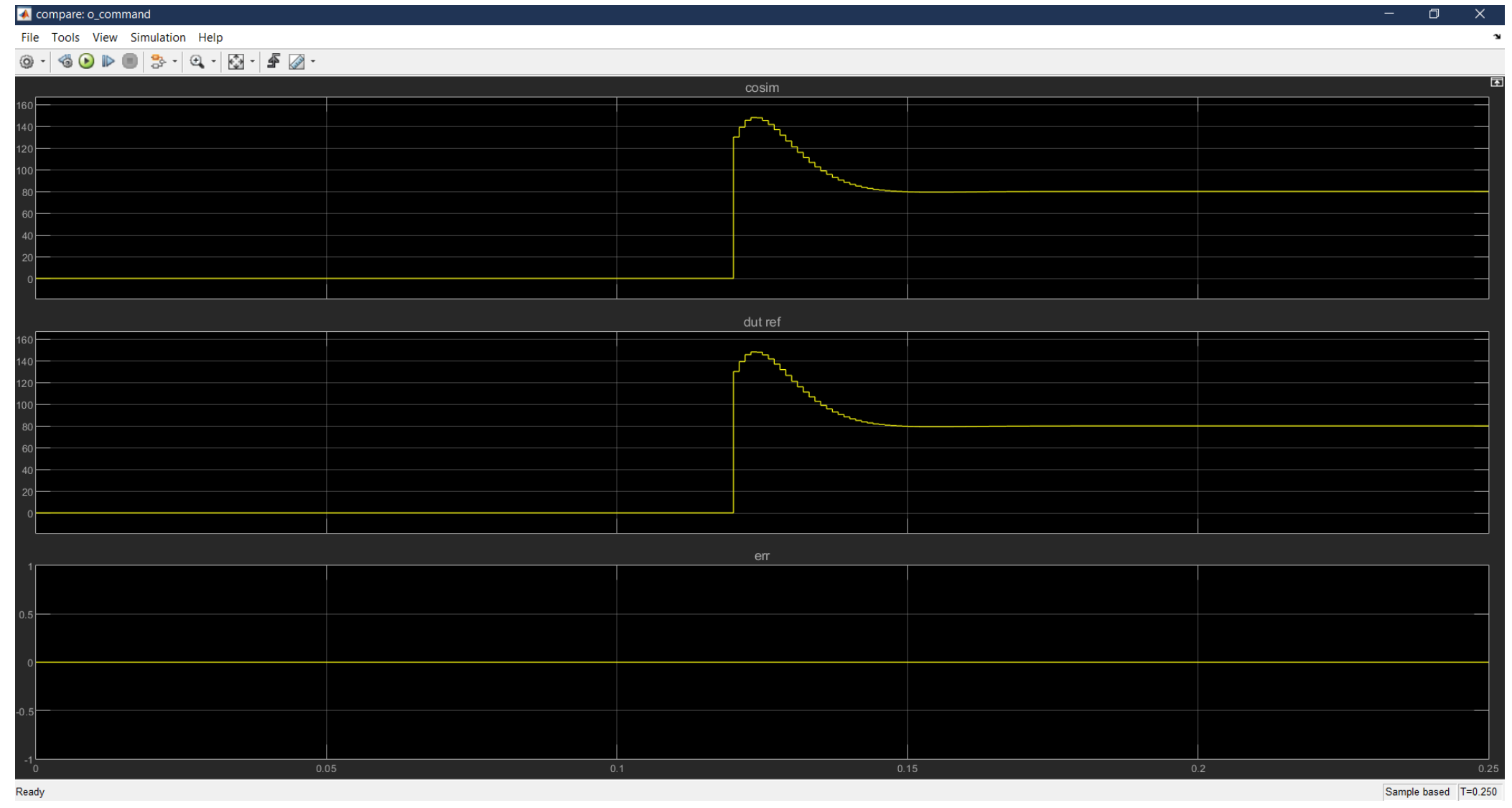

#### Collins Aerospace

© 2022 Collins Aerospace | Collins Aerospace proprietary. | "This document does not contain any Export Controlled Technical Data."

# CO-SIMULATION FOR CONTROL LAW

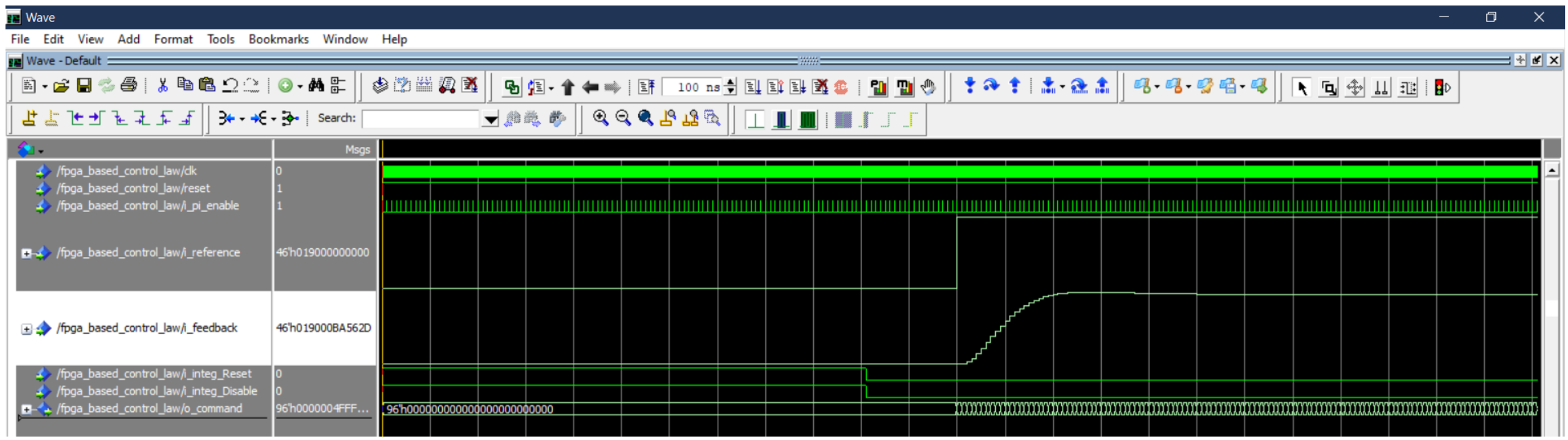

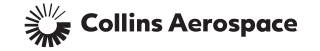

### CO-SIMULATION FOR CONTROL LAW (METHOD 2)

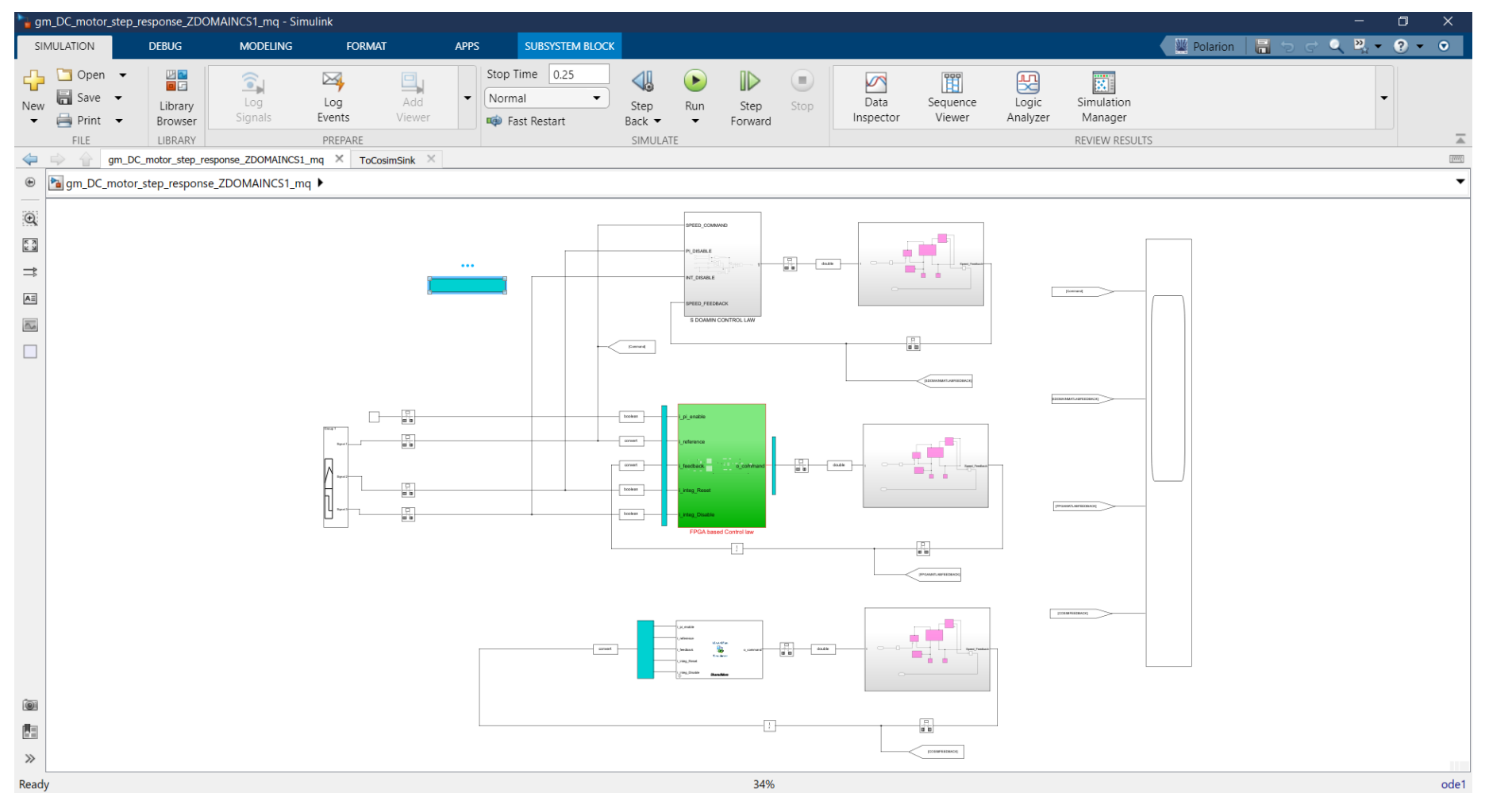

 $\frac{1}{2}$  Collins Aerospace

# CO-SIMULATION FOR CONTROL LAW

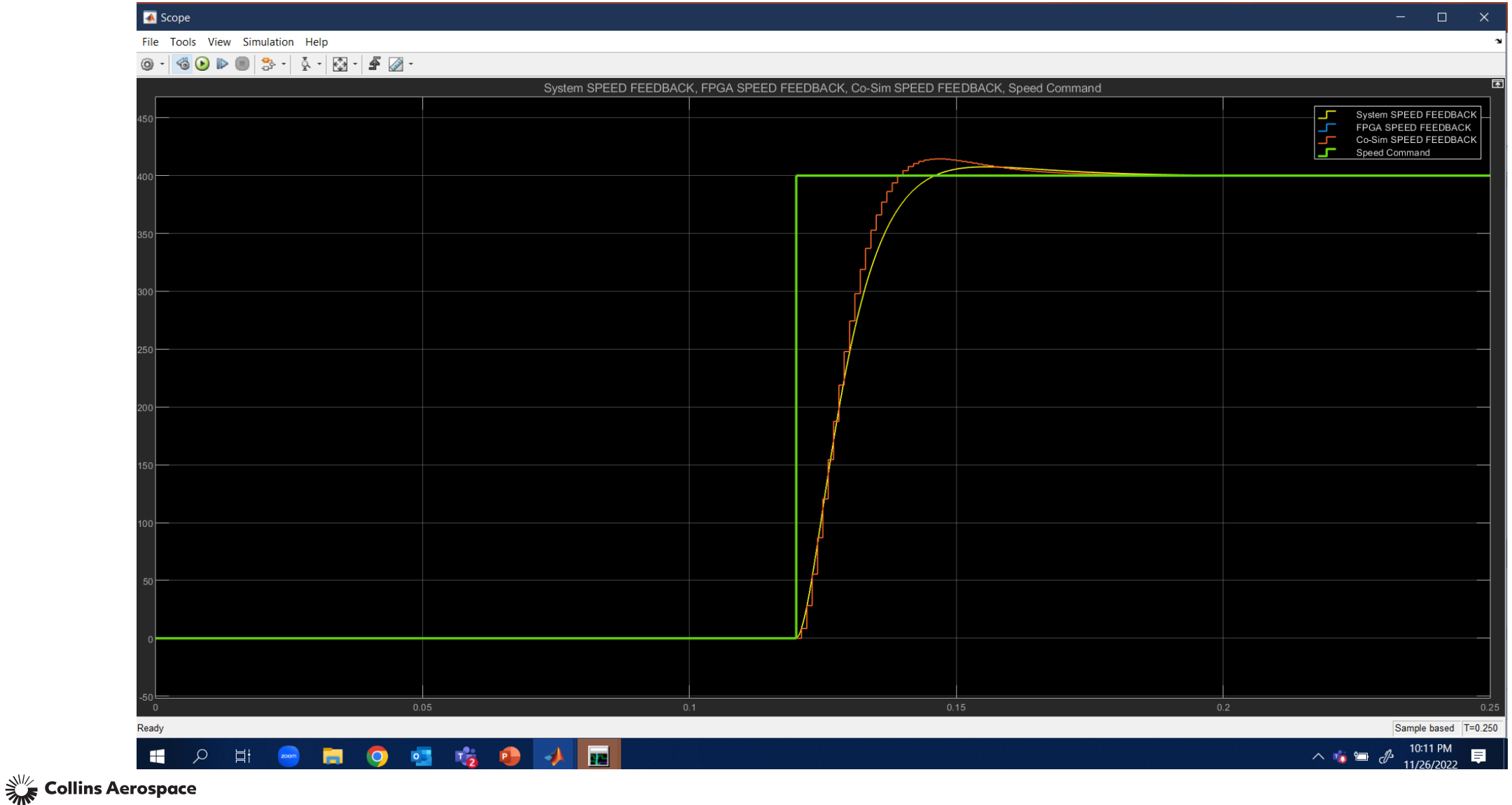

# CO-SIMULATION FOR CONTROL LAW

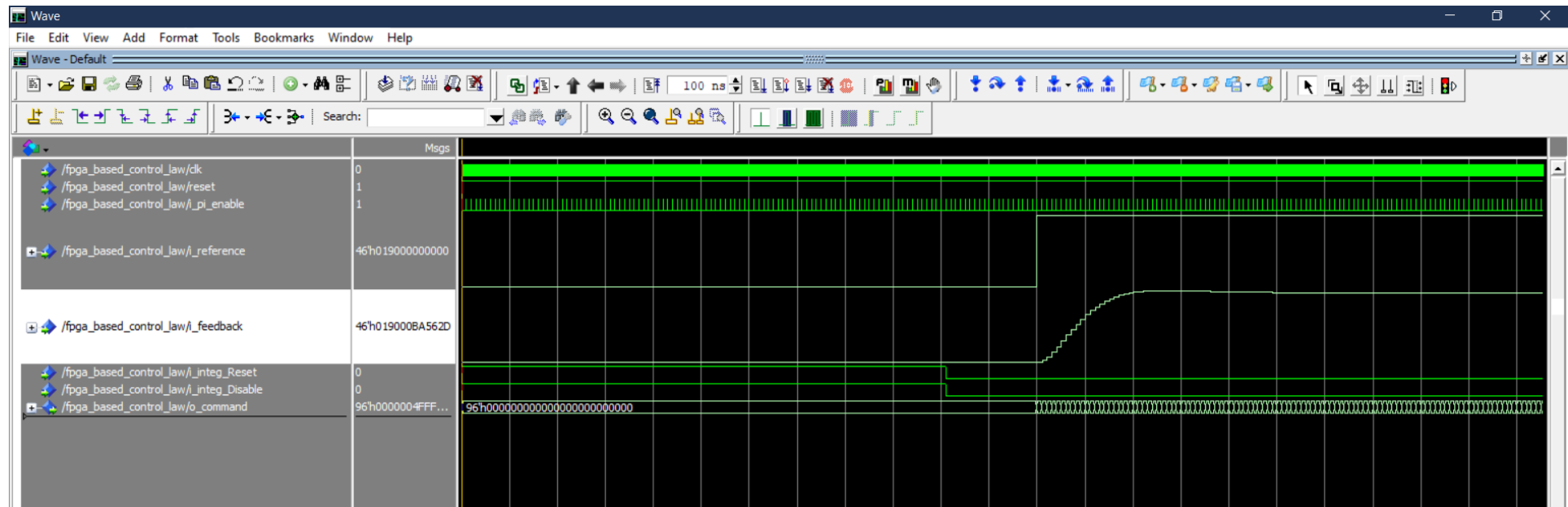

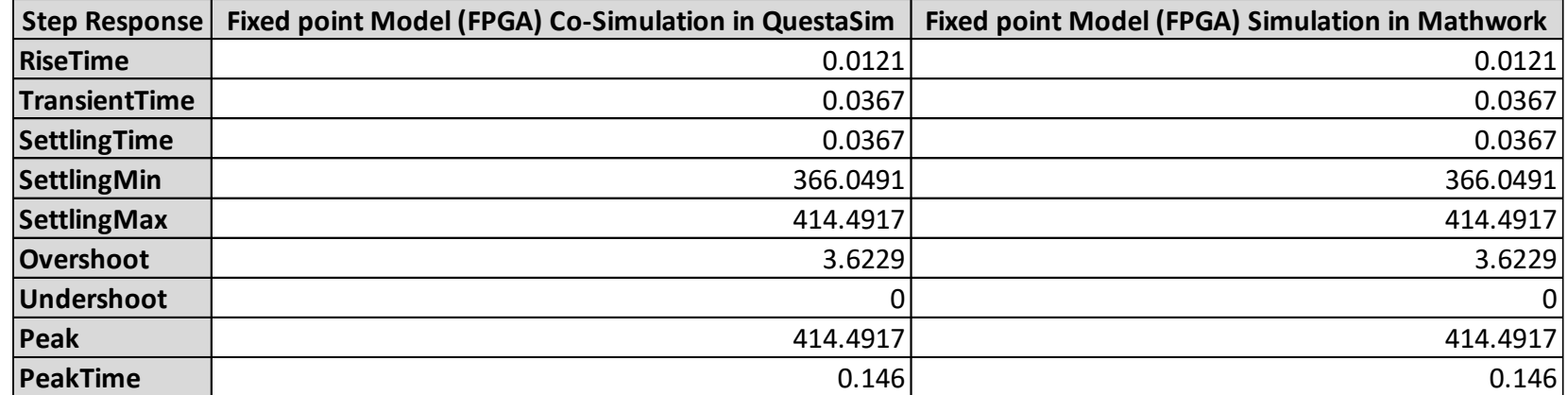

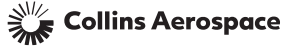

# DISCLAIMER

This document does not contain any technical data or Collins proprietary data. The information flow/data used/any values used/images/figures/graphs/diagrams do not contain any technical data from any past, current or ongoing Collins Project. The data/values used are generic. All images/only sample non-technical data values.

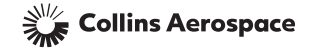

### THANK YOU

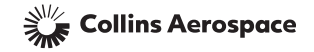

© 2022 Collins Aerospace | Collins Aerospace proprietary. | "This document does not contain any Export Controlled Technical Data."